## <<PHOTOSHOP >>

<<PHOTOSHOP >>

- 13 ISBN 9787111073703
- 10 ISBN 7111073703

出版时间:1999-09

PDF

#### http://www.tushu007.com

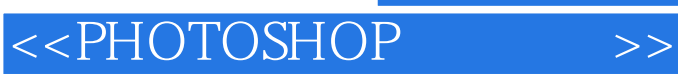

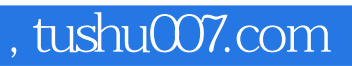

Photoshop 4.

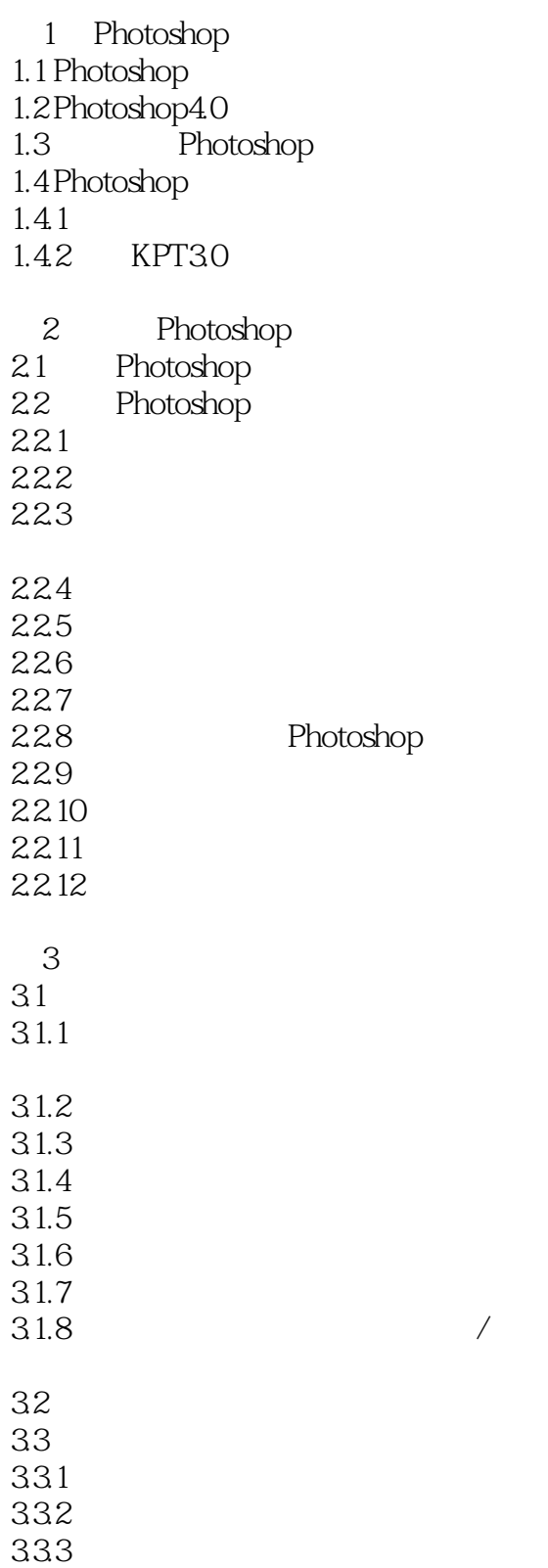

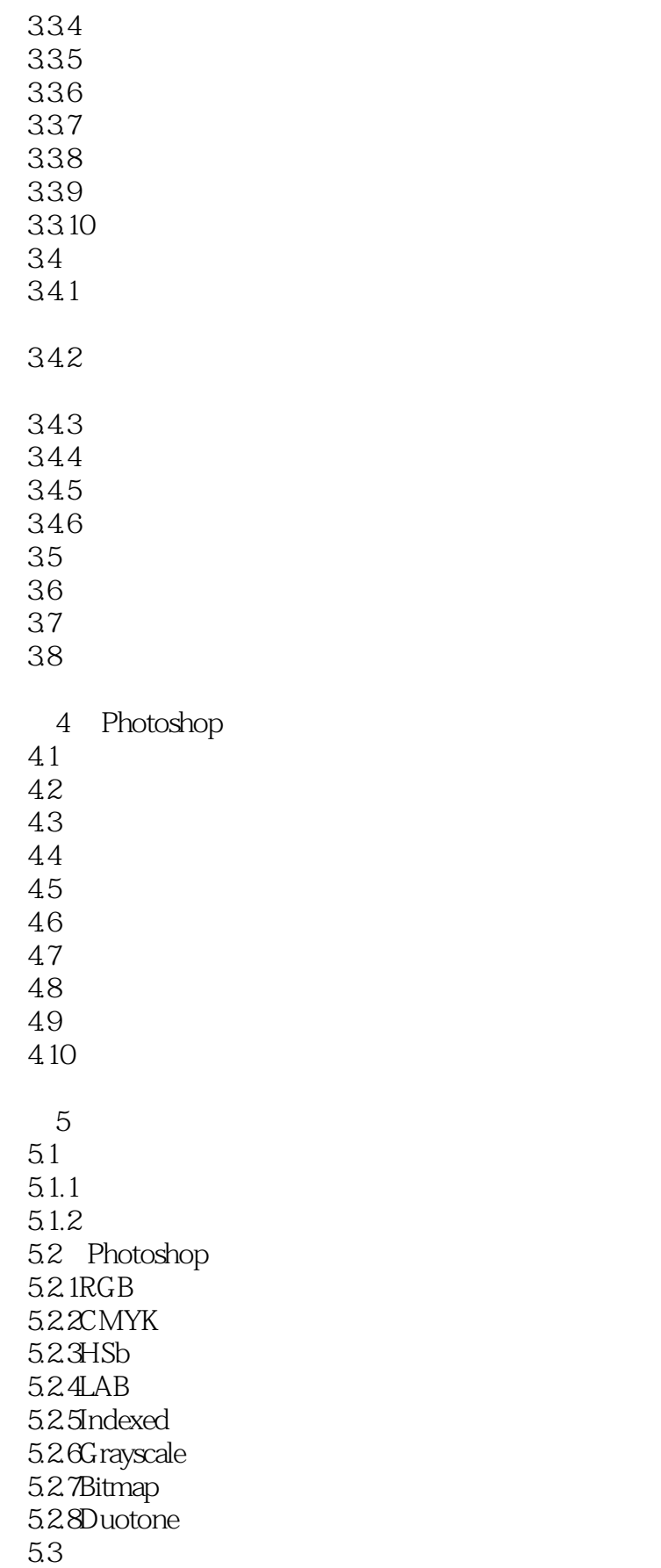

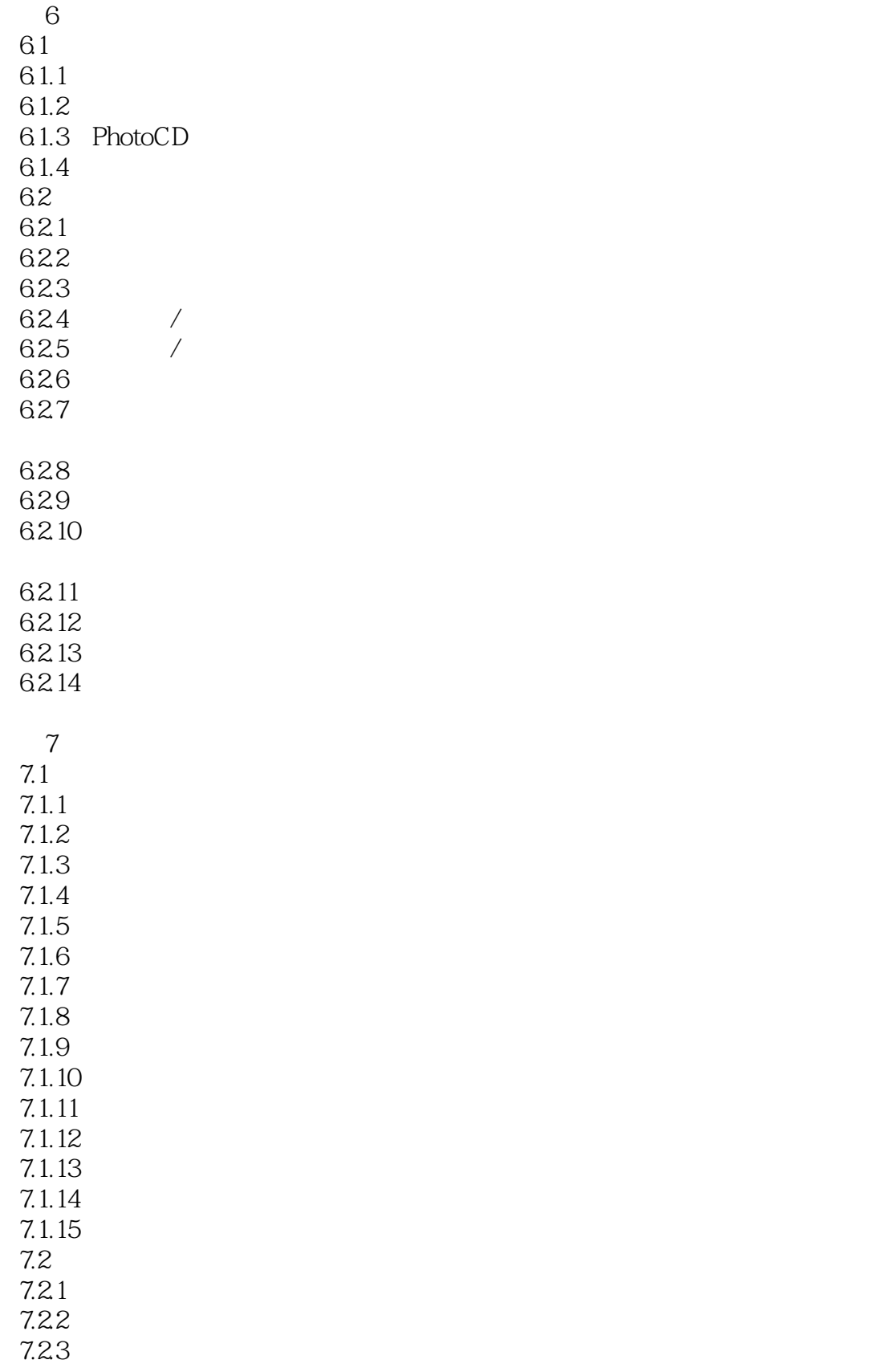

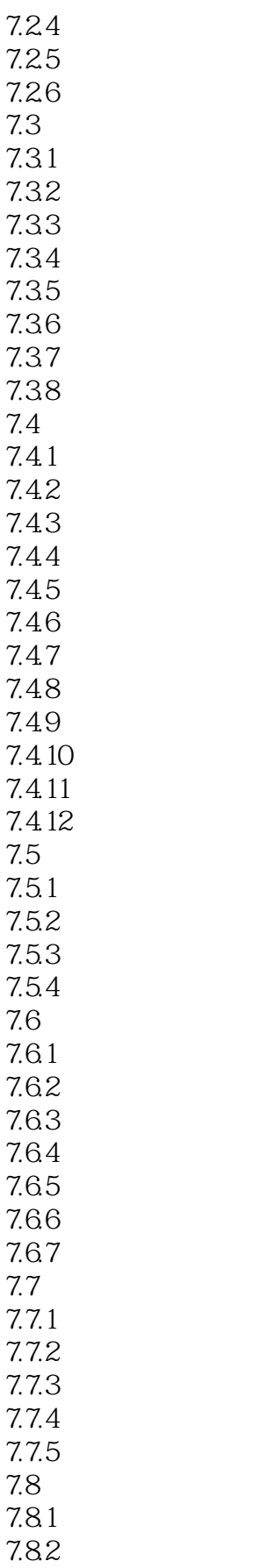

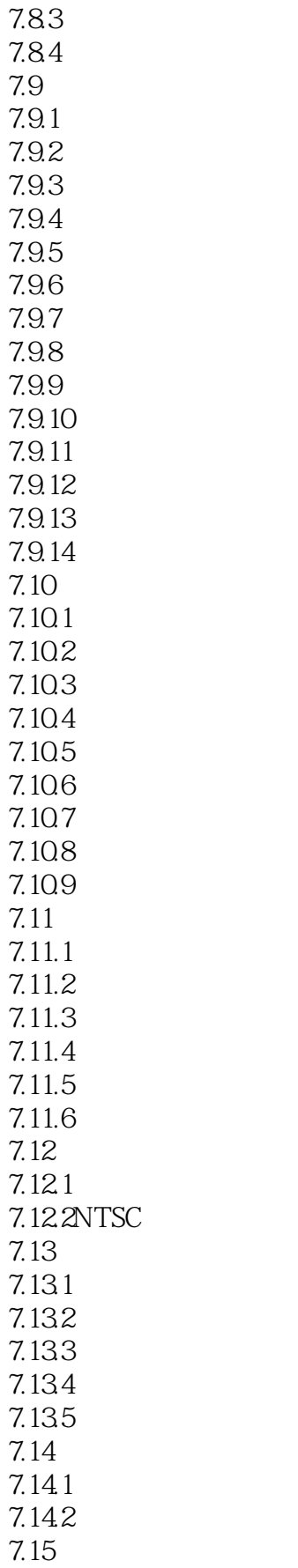

# <<PHOTOSHOP >>

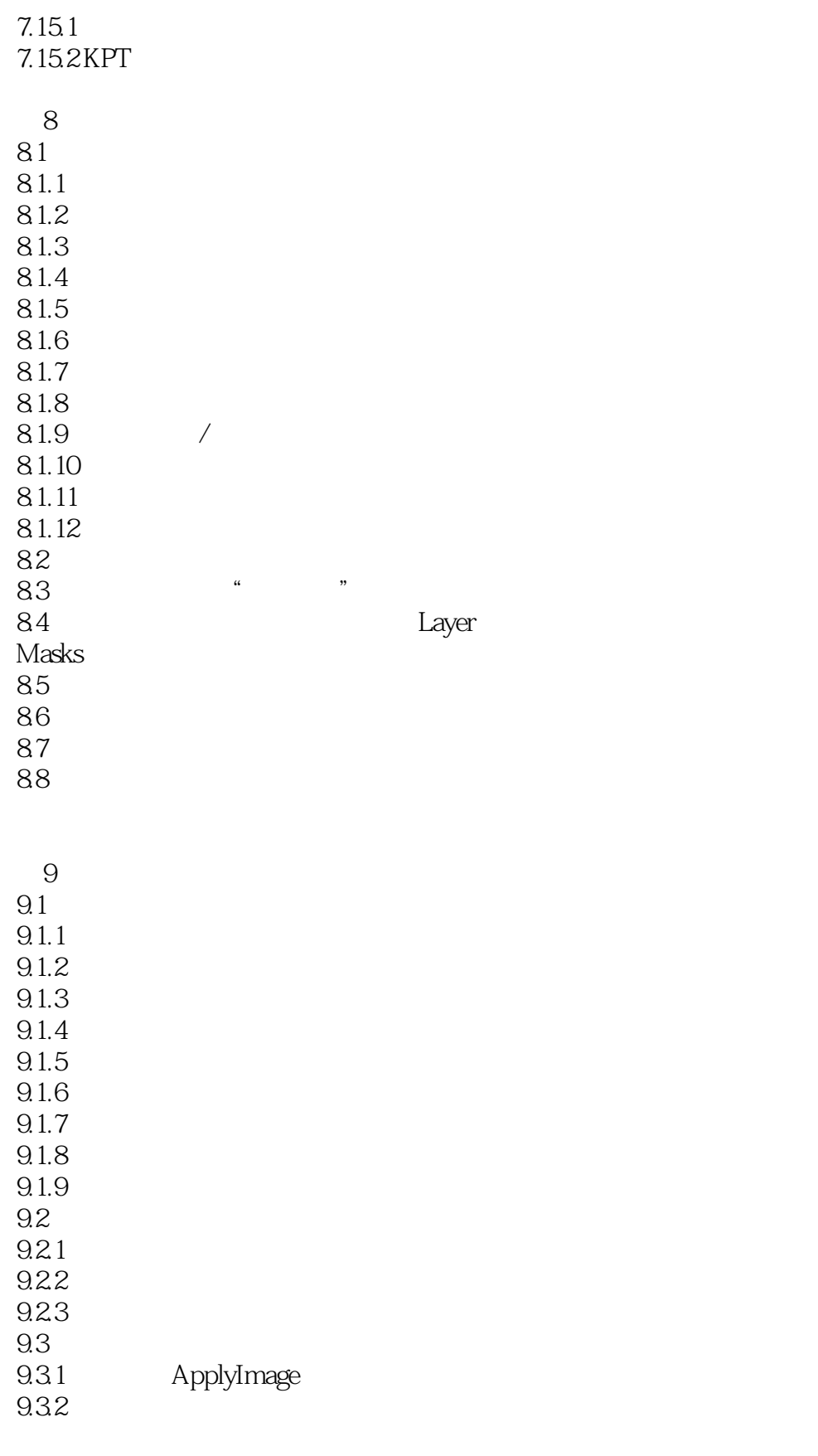

9.4

![](_page_8_Picture_132.jpeg)

![](_page_9_Picture_0.jpeg)

# <<PHOTOSHOP >>

本站所提供下载的PDF图书仅提供预览和简介,请支持正版图书。

更多资源请访问:http://www.tushu007.com